# EO-253 – Operating Systems

**Instructor:** Vinod Ganapathy

**IISc** 

Slide credits: David Mazieres (Stanford University)

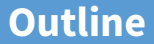

<span id="page-1-0"></span>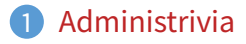

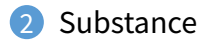

# **Administrivia**

#### • **Class web page:**

<http://www.csa.iisc.ac.in/~vg/teaching/E0-253>

- **-** All assignments, handouts, lecture notes on-line
- **Textbook: Operating Systems: Three Easy Pieces, Remzi and Andrea Arpaci-Dusseau**
- **Goal is to make lecture slides the primary reference**
	- **-** Almost everything I talk about will be on slides
	- **-** PDF slides contain [links](http://www.csa.iisc.ac.in/~vg/teaching/E0-253/) to further reading about topics
	- **-** Please download slides from [class web page](http://www.csa.iisc.ac.in/~vg/teaching/E0-253/slides/)

# **Course topics**

- **Threads & Processes**
- **Concurrency & Synchronization**
- **Scheduling**
- **Virtual Memory**
- **I/O**
- **Disks, File systems**
- **Protection & Security**
- **Virtual machines**
- **Note: Lectures will often take Unix as an example** 
	- **-** Most current and future OSes heavily influenced by Unix
	- **-** Won't talk much about Windows

# **Course goals**

### • **Introduce you to operating system concepts**

- **-** Hard to use a computer without interacting with OS
- Understanding the OS makes you a more effective programmer

#### • **Cover important systems concepts in general**

**-** Caching, concurrency, memory management, I/O, protection

### • Teach you to deal with larger software systems

- **-** Programming assignments much larger than many courses
- **-** Warning: Many people will consider course very hard
- **-** Expect to spend about ≥15 hours/week

# **Programming Assignments**

### • **Implement parts of Pintos operating system**

**-** Built for x86 hardware, you will use hardware emulator

### • **Four implementation projects:**

- **-** Threads
- **-** User processes
- **-** Virtual memory
- **-** File system

### • **Implement projects individually**

# **Grading**

#### • **Labs: 40%**

- **-** For each lab, 50% of score based on passing test cases
- **-** Remaining 50% based on design and style
- **Most people's labs pass most test cases**
	- **-** Please, please, please turn in working code, or **no credit** here
- **Means design and style matter a lot**
	- Large software systems not just about producing working code
	- **-** Need to produce code other people can understand
- **Mid-term Exam: 30%**
- **Final Exam: 30%**

# **Style**

### • **Must turn in a design document along with code**

**-** We supply you with templates for each project's design doc

### • **We will manually inspect code for correctness**

- **-** E.g., must actually implement the design
- **-** Must handle corner cases (e.g., handle malloc failure)

### • **Will deduct points for error-prone code w/o errors**

- Don't use global variables if automatic ones suffice
- **-** Don't use deceptive names for variables

### • **Code must be easy to read**

- **-** Indent code, keep lines and (when possible) functions short
- **-** Use a uniform coding style (try to match existing code)
- **-** Put comments on structure members, globals, functions
- **-** Don't leave in reams of commented-out garbage code

# **Assignment requirements**

### • **Do not look at other people's solutions to projects**

- **-** We reserve the right to run [MOSS](http://theory.stanford.edu/~aiken/publications/papers/sigmod03.pdf) on present and past submissions
- **-** Do not publish your own solutions on the Web
- **-** That means using (public) github can get you in big trouble
- **-** Do not copy homework solutions from sources on the Web (e.g., Stackoverflow)

### • **You may read but not copy other OSes**

- **-** E.g., Linux, OpenBSD/FreeBSD, etc.
- **Cite any code that inspired your code**
	- **-** As long as you cite what you used, it's not cheating
	- **-** In worst case, we deduct points if it undermines the assignment

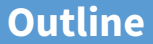

<span id="page-9-0"></span>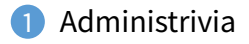

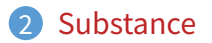

# **What is an operating system?**

#### • **Layer between applications and hardware**

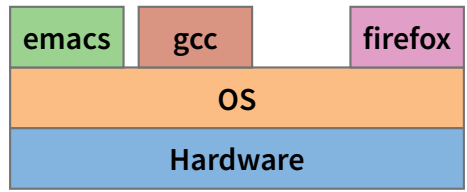

- **Makes hardware useful to the programmer**
- **[Usually] Provides abstractions for applications**
	- **-** Manages and hides details of hardware
	- **-** Accesses hardware through low/level interfaces unavailable to applications

### • **[Often] Provides protection**

**-** Prevents one process/user from clobbering another

# **Why study operating systems?**

#### • **Operating systems are a mature field**

- **-** Most people use a handful of mature OSes
- **-** Hard to get people to switch operating systems
- **-** Hard to have impact with a new OS
- **High-performance servers are an OS issue**
	- **-** Face many of the same issues as OSes
- **Resource consumption is an OS issue**
	- **-** Battery life, radio spectrum, etc.
- **Security is an OS issue**
	- **-** Hard to achieve security without a solid foundation
- **New "smart" devices need new OSes**
- **Web browsers increasingly face OS issues**

# **Primitive Operating Systems**

#### • **Just a library of standard services [no protection]**

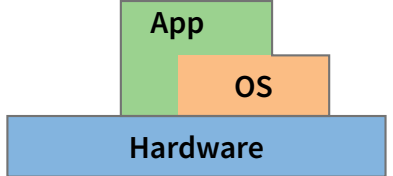

**-** Standard interface above hardware-specific drivers, etc.

### • **Simplifying assumptions**

- **-** System runs one program at a time
- No bad users or programs (often bad assumption)

### • **Problem: Poor utilization**

- **-** ...of hardware (e.g., CPU idle while waiting for disk)
- **-** ...of human user (must wait for each program to finish)

# **Multitasking**

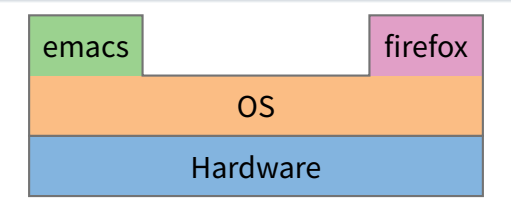

- **Idea: More than one process can be running at once**
	- **-** When one process blocks (waiting for disk, network, user input, etc.) run another process
- **Problem: What can ill-behaved process do?**

# **Multitasking**

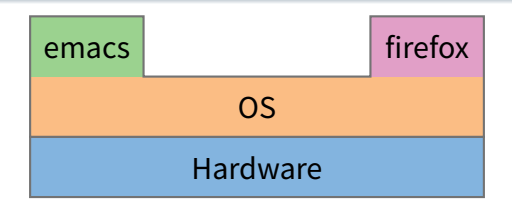

- **Idea: More than one process can be running at once**
	- **-** When one process blocks (waiting for disk, network, user input, etc.) run another process

#### • **Problem: What can ill-behaved process do?**

- **-** Go into infinite loop and never relinquish CPU
- **-** Scribble over other processes' memory to make them fail

#### • **OS provides mechanisms to address these problems**

- **-** Preemption take CPU away from looping process
- **-** Memory protection protect process's memory from one another

# **Multi-user OSes**

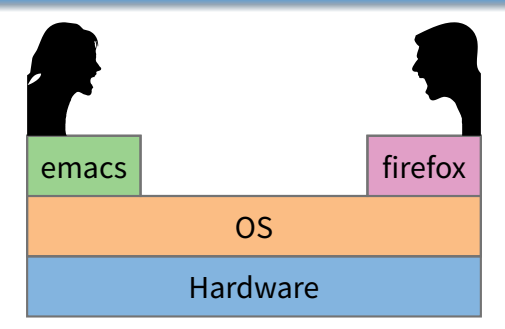

- **Many OSes use protection to serve distrustful users/apps**
- **Idea: With** N **users, system not** N **times slower**
	- **-** Users' demands for CPU, memory, etc. are bursty
	- **-** Win by giving resources to users who actually need them
- **What can go wrong?**

# **Multi-user OSes**

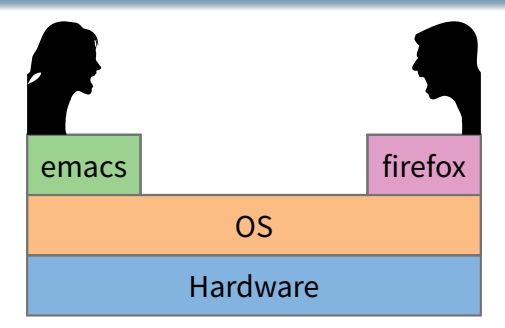

- **Many OSes use protection to serve distrustful users/apps**
- **Idea: With** N **users, system not** N **times slower**
	- **-** Users' demands for CPU, memory, etc. are bursty
	- **-** Win by giving resources to users who actually need them
- **What can go wrong?**
	- **-** Users are gluttons, use too much CPU, etc. (need policies)
	- **-** Total memory usage greater than in machine (must virtualize)
	- **Super-linear slowdown with increasing demand (thrashing)** 15/33

# **Protection**

- **Mechanisms that isolate bad programs and people**
- **Pre-emption:**
	- **-** Give application a resource, take it away if needed elsewhere

### • **Interposition/mediation:**

- Place OS between application and "stuff"
- **-** Track all pieces that application allowed to use (e.g., in table)
- **-** On every access, look in table to check that access legal
- **Privileged & unprivileged modes in CPUs:**
	- **-** Applications unprivileged (unprivileged user mode)
	- **-** OS privileged (privileged supervisor/kernel mode)
	- **-** Protection operations can only be done in privileged mode

# **Typical OS structure**

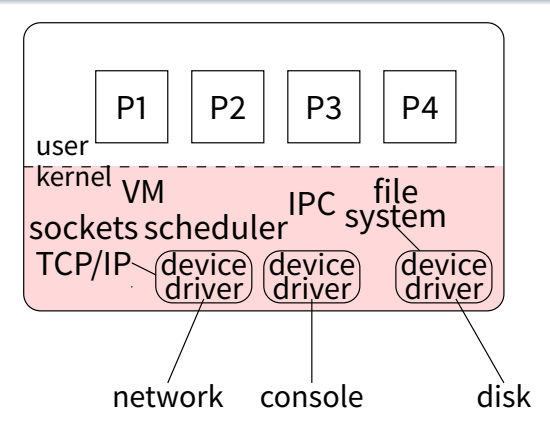

- Most software runs as user-level processes (P[1-4])
- **OS kernel runs in privileged mode (shaded)**
	- **-** Creates/deletes processes
	- **-** Provides access to hardware

# **System calls**

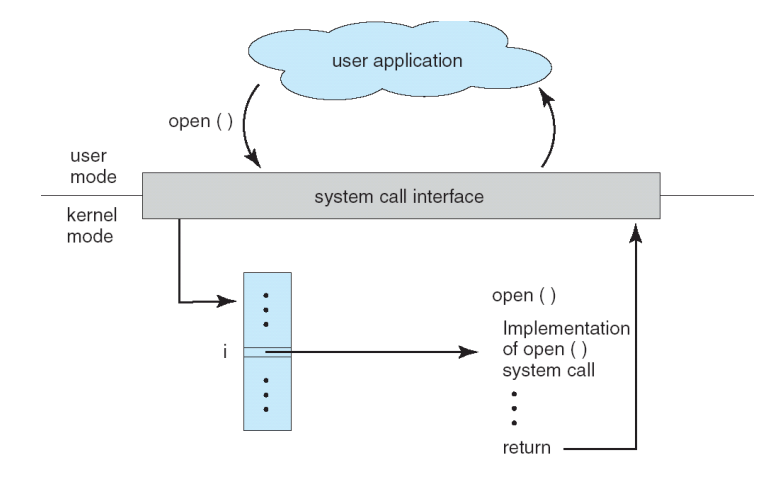

#### • **Applications can invoke kernel through system calls**

- **-** Special instruction transfers control to kernel
- **-** ...which dispatches to one of few hundred syscall handlers

# **System calls (continued)**

### • **Goal: Do things application can't do in unprivileged mode**

- **-** Like a library call, but into more privileged kernel code
- **Kernel supplies well-defined system call interface**
	- **-** Applications set up syscall arguments and trap to kernel
	- **-** Kernel performs operation and returns result

### • **Higher-level functions built on syscall interface**

**-** printf, scanf, fgets, etc. all user-level code

### • **Example: POSIX/UNIX interface**

**-** open, close, read, write, ...

# **System call example**

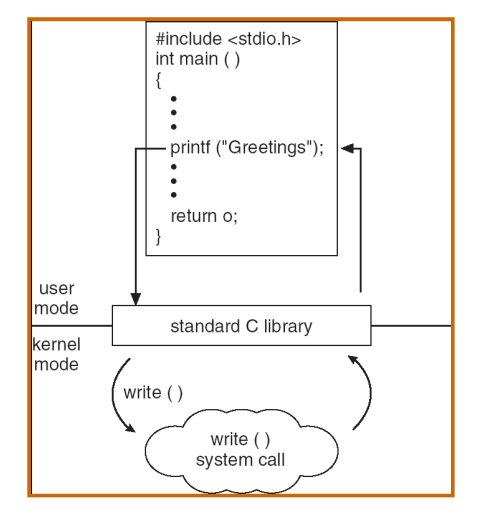

#### • **Standard library implemented in terms of syscalls**

- **-** printf in libc, has same privileges as application
- **-** calls write in kernel, which can send bits out serial port

# **UNIX file system calls**

### • **Applications "open" files (or devices) by name**

- **-** I/O happens through open files
- int open(char \*path, int flags,  $/*int mode*/...)$ ;
	- **-** flags: O\_RDONLY, O\_WRONLY, O\_RDWR
	- **-** O\_CREAT: create the file if non-existent
	- **-** O\_EXCL: (w. O\_CREAT) create if file exists already
	- **-** O\_TRUNC: Truncate the file
	- **-** O\_APPEND: Start writing from end of file
	- **-** mode: final argument with O\_CREAT

### • **Returns file descriptor—used for all I/O to file**

### **Error returns**

- **What if** open **fails? Returns -1 (invalid fd)**
- **Most system calls return -1 on failure**
	- **-** Specific kind of error in global int errno
- #include <sys/errno.h> **for possible values**
	- **-** 2 = ENOENT "No such file or directory"
	- **-** 13 = EACCES "Permission Denied"
- perror **function prints human-readable message**
	- **-** perror ("initfile");
		- $\rightarrow$  "initfile: No such file or directory"

# **Operations on file descriptors**

- int read (int fd, void \*buf, int nbytes);
	- **-** Returns number of bytes read
	- **-** Returns 0 bytes at end of file, or -1 on error
- int write (int fd, const void \*buf, int nbytes);
	- **-** Returns number of bytes written, -1 on error
- off\_t lseek (int fd, off\_t pos, int whence);
	- **-** whence: 0 start, 1 current, 2 end
		- $\triangleright$  Returns previous file offset, or -1 on error
- int close (int fd);

# **File descriptor numbers**

### • **File descriptors are inherited by processes**

**-** When one process spawns another, same fds by default

### • **Descriptors 0, 1, and 2 have special meaning**

- **-** 0 "standard input" (stdin in ANSI C)
- **-** 1 "standard output" (stdout, printf in ANSI C)
- **-** 2 "standard error" (stderr, perror in ANSI C)
- **-** Normally all three attached to terminal
- **Example:** type.c
	- **-** Prints the contents of a file to stdout

#### type.c

```
void
typefile (char *filename)
{
 int fd, nread;
 char buf[1024];
 fd = open (filename, O_RDONLY);
 if (fd == -1) {
   perror (filename);
   return;
 }
 while ((nread = read (fd, but, sizeof (buf))) > 0)write (1, buf, nread);
 close (fd);
}
```
# **Different system contexts**

- **A system is generally in one of several contexts**
- **User-level CPU in user mode running application**
- **Kernel process context**
	- **-** Running kernel code on behalf of a particular process
	- **-** E.g., performing system call
	- **-** Also exception (mem. fault, numeric exception, etc.)
	- **-** Or executing a kernel-only process (e.g., network file server)
- **Kernel code not associated w. a process**
	- **-** Timer interrupt (hardclock)
	- **-** Device interrupt
	- "Softirqs", "Tasklets" (Linux-specific terms)
- **Context switch code changing address spaces**
- **Idle nothing to do (might powerdown CPU)**

# **Transitions between contexts**

- **User** → **kernel process context: syscall, page fault**
- **User/process context** → **interrupt handler: hardware**
- **Process context** → **user/context switch: return**
- **Process context** → **context switch: sleep**
- **Context switch** → **user/process context**

# **CPU preemption**

- **Protection mechanism to prevent monopolizing CPU**
- **E.g., kernel programs timer to interrupt every 10 ms**
	- **-** Must be in supervisor mode to write appropriate I/O registers
	- **-** User code cannot re-program interval timer
- **Kernel sets interrupt to vector back to kernel**
	- **-** Regains control whenever interval timer fires
	- **-** Gives CPU to another process if someone else needs it
	- **-** Note: must be in supervisor mode to set interrupt entry points
	- **-** No way for user code to hijack interrupt handler
- **Result: Cannot monopolize CPU with infinite loop**
	- **-** At worst get 1/N of CPU with N CPU-hungry processes

# **Protection is not security**

• **How can you monopolize CPU?**

# **Protection is not security**

- **How can you monopolize CPU?**
- **Use multiple processes**
- **For many years, could wedge most OSes with**

int main()  $\{$  while(1) fork();  $\}$ 

- **-** Keeps creating more processes until system out of proc. slots
- **Other techniques: use all memory (**chill **program)**
- **Typically solved with technical/social combination**
	- **-** Technical solution: Limit processes per user
	- **-** Social: Reboot and yell at annoying users

# **Address translation**

### • **Protect memory of one program from actions of another**

### • **Definitions**

- **-** Address space: all memory locations a program can name
- **-** Virtual address: addresses in process' address space
- **-** Physical address: address of real memory
- **-** Translation: map virtual to physical addresses
- **Translation done on every load and store**
	- **-** Modern CPUs do this in hardware for speed
- **Idea: If you can't name it, you can't touch it**
	- **-** Ensure one process's translations don't include any other process's memory

# **More memory protection**

#### • **CPU allows kernel-only virtual addresses**

- **-** Kernel typically part of all address spaces, e.g., to handle system call in same address space
- **-** But must ensure apps can't touch kernel memory

### • **CPU lets OS disable (invalidate) particular virtual addresses**

- **-** Catch and halt buggy program that makes wild accesses
- **-** Make virtual memory seem bigger than physical (e.g., bring a page in from disk only when accessed)

### • **CPU enforced read-only virtual addresses useful**

- **-** E.g., allows sharing of code pages between processes
- **-** Plus many other optimizations

### • **CPU enforced execute disable of VAs**

**-** Makes certain code injection attacks harder

# **Resource allocation & performance**

- **Multitasking permits higher resource utilization**
- **Simple example:**
	- **-** Process downloading large file mostly waits for network
	- **-** You play a game while downloading the file
	- **-** Higher CPU utilization than if just downloading
- **Complexity arises with cost of switching**
- **Example: Say disk 1,000 times slower than memory**
	- **-** 1 GB memory in machine
	- **-** 2 Processes want to run, each use 1 GB
	- **-** Can switch processes by swapping them out to disk
	- **-** Faster to run one at a time than keep context switching

# **Useful properties to exploit**

#### • **Skew**

- **-** 80% of time taken by 20% of code
- **-** 10% of memory absorbs 90% of references
- **-** Basis behind cache: place 10% in fast memory, 90% in slow, usually looks like one big fast memory

### • **Past predicts future (a.k.a. temporal locality)**

- **-** What's the best cache entry to replace?
- **-** If past ≈ future, then least-recently-used entry

### • **Note conflict between fairness & throughput**

- **-** Higher throughput (fewer cache misses, etc.) to keep running same process
- **-** But fairness says should periodically preempt CPU and give it to next process